# ПРОТОТИПИРОВАНИЕ В ВИРТУАЛЬНОЙ **РЕАЛЬНОСТИ**

В данной работе предлагается использование виртуальной реальности для создания прототипов и интерфейсов.

## Введение

Фраза «внутри виртуальной реальности» означает нечто совершенно иное на сегодняшний день. В настоящее время существует множество инструментов проектирования, которые выходят за рамки простой полезности. Они представляют собой действительно уникальный опыт виртуального моделирования и прототипирования.

Использование виртуальной реальности во время тестирования идей и представления дизайна на ранних этапах производства позволяет в режиме реального времени получать видимые результаты и отзывы от заказчиков и по необходимости быстро менять направление или идеи, экономя время и ресурсы на создание новых проектов.

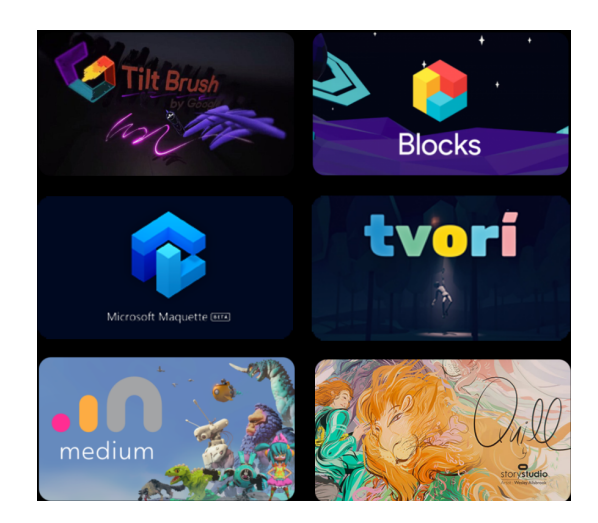

Рис. 1 - Несколько инструментов для создания и рисования в виртуальной реальности.

### $\mathbf{L}$ Рисование в виртуальной реальности. СОЗДАНИЕ ОБЪЕКТОВ И ЛОКАЦИЙ

Многие скептически относятся к рисованию в виртуальной реальности. Я считаю, что это потому, что они не знают, где можно применить данный навык кроме абстрактного творчества. Я приведу пару примеров, которые помогут приблизиться к пониманию важности этого подхода. Можно поставить готовый манекен и создать дизайн костюма или головного убора, сделать макет любой инсталляции или выставки инсталляций, смоделировать персонажа или скульптуру, создать объект промдизайна или ландшафтного дизайна. Из большинства программ для рисования можно экспортировать 3D модель и использовать ее в дальнейшей разработке и обработке.

## II. СОЗДАНИЕ ВИРТУАЛЬНЫХ ПРОТОТИПОВ. ПРОВЕРКА ГИПОТЕЗ

Так же в виртуальной реальности очень просто и быстро можно создавать прототипы программ, сценариев, зданий, интерфейсов. Есть программы для анимации в виртуальной реальности, благодаря которым можно создавать анимационные мультфильмы либо переносить целые сценарии фильмов в виртуальную реальность. Это помогает сократить время на производство, так как в любой момент вы можете помянять ракурс или точку обзора и при этом не нужно будет переснимать все. С помощью различных инструментов можно проверять гипотезы об удобности тех или иных приспособлений, качество интерфейса до создания полноценной рабочей версии, что позволяет вовремя реагировать и устранять недочеты. Уже в наше время многие организации используют приложения виртуальной реальности для обучения, погружения человека в различные ситуации. Это помогает человеку принимать участие в создании продукта, поучаствовать в различных ситуациях и лучше реагировать, когда столкнется с ними в реальном мире.

#### III. Выводы

Виртуальная реальность позволяет не только получать удовольствие от игр, но и создавать готовые продукты, проверять гипотезы, прототипировать проекты, создавать локации, анимационные фильмы и многое другое.

1. Лусио Томмазо Де Паолис, Патрик Бурдо, Антонио Монжелли, Дополненная реальность, Виртуальная реальность и компьютерная графика.

Василевский Алексей Николаевич, Качан Владислав Александрович, магистранты 1 курса факультета информационных технологий и управления БГУИР, kinogoblin@gmail.com. Научный руководитель: Шилин Леонид Юрьевич, профессор, д.т.н.